Fakultät Maschinenbau Institut für Mechanik Prof. Dr.-Ing. A. Menzel Prof. Dr.-Ing. J. Mosler

# Übungsaufgaben zur Klausurvorbereitung WS2018/19 - Fragebogen

Die Aufgaben sind an eine Altklausur angelehnt, können aber stellenweise in Inhalt und Form abweichen.

# Hinweis zur Bearbeitung:

Bei der Beantwortung der Fragen ist zu beachten, dass ausschließlich das Ankreuzen der dafür vorgesehenen Kästchen auf dem Antwortbogen als Antwort gewertet wird. Es ist immer nur eine Antwortmöglichkeit richtig. Markierungen von Formeln, Wörtern, Bildern, usw. auf dem Fragebogen werden nicht berücksichtigt, sondern nur die zugehörigen Kästchen auf dem Antwortbogen. Beachten Sie auch das gezeigte Beispiel zur Markierung und zur Korrektur auf dem Antwortbogen.

# Wir wünschen Ihnen viel Erfolg!

Fakultät Maschinenbau Institut für Mechanik Prof. Dr.-Ing. A. Menzel Prof. Dr.-Ing. J. Mosler

Aufgabe 1 - Fachwerk (Seite 1 von 4) (10,0 Punkte)

Das dargestellte System ist in den Punkten A und B gelagert und wird durch drei Einzelkräfte belastet. Die Abmessungen sowie die Kraftangriffspunkte sind der Zeichnung zu entnehmen.

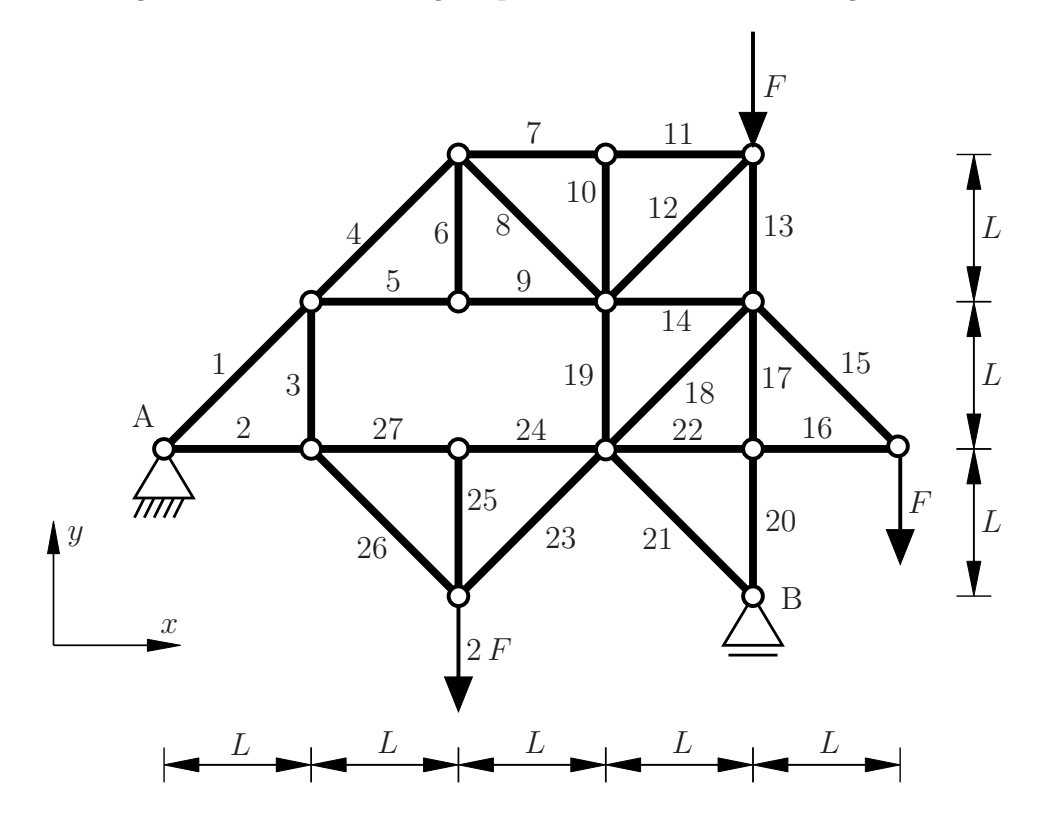

Beurteilen Sie anhand der gängigen Kriterien, welche der Stäbe offensichtlich als Nullstäbe identifiziert werden können. Beachten Sie die Nummerierung der Stäbe in der Skizze.

1.1 Ist Stab 3 ein Nullstab? (0,25 Punkte)

a) Ja b) Nein

1.2 Ist Stab 5 ein Nullstab? (0,25 Punkte)

a) Ja b) Nein

1.3 Ist Stab 6 ein Nullstab? (0,25 Punkte)

a) Ja b) Nein

1.4 Ist Stab 10 ein Nullstab? (0,25 Punkte)

a) Ja b) Nein

Fakultät Maschinenbau Institut für Mechanik Prof. Dr.-Ing. A. Menzel Prof. Dr.-Ing. J. Mosler

#### Aufgabe 1 - Fachwerk (Seite 2 von 4)

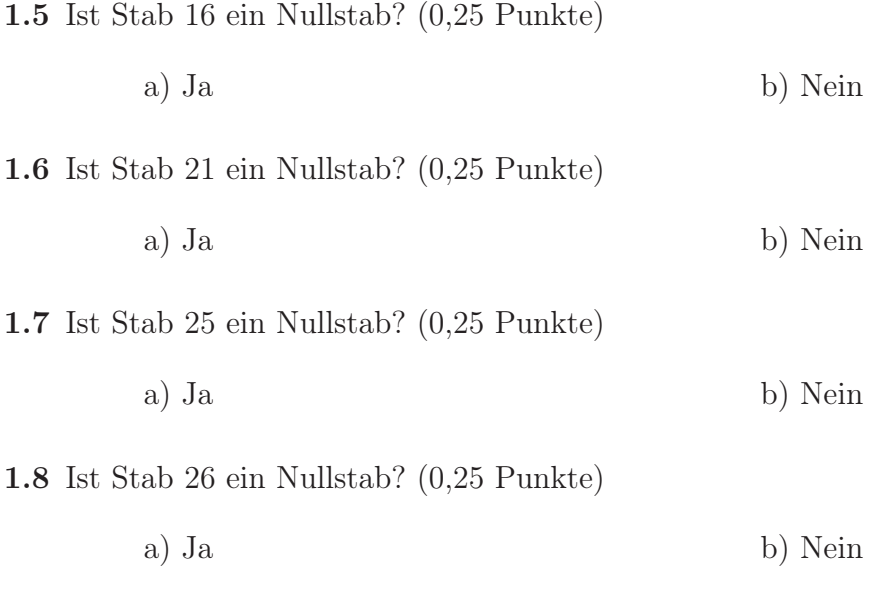

Es sollen nun die Auflagerreaktionen bezüglich der durch das Koordinatensystem als positiv definierten Richtungen bestimmt werden.

1.9 Geben Sie den Wert der Auflagerreaktion  $A_x$  an. (1,0 Punkte)

a) 
$$
A_x = -\frac{7}{4}F
$$
  
\nb)  $A_x = \frac{5}{2}F$   
\nc)  $A_x = -\frac{3}{2}F$   
\nd)  $A_x = -F$   
\ne)  $A_x = 0$   
\nf)  $A_x = F$   
\ng)  $A_x = \frac{3}{4}F$   
\nh)  $A_x = \frac{13}{4}F$   
\ni)  $A_x = \frac{7}{4}F$ 

1.10 Geben Sie den Wert der Auflagerreaktion $A_y$ an. (1,0 Punkte)

a) 
$$
A_y = -\frac{7}{4}F
$$
  
\nb)  $A_y = \frac{5}{2}F$   
\nc)  $A_y = -\frac{3}{2}F$   
\nd)  $A_y = -F$   
\ne)  $A_y = 0$   
\nf)  $A_y = F$   
\ng)  $A_y = \frac{3}{4}F$   
\nh)  $A_y = \frac{13}{4}F$   
\ni)  $A_y = \frac{7}{4}F$ 

1.11 Geben Sie den Wert der Auflagerreaktion  $B_y$  an. (1,0 Punkte)

 $\overline{a}$ 

a) 
$$
B_y = -\frac{7}{4}F
$$
  
\nb)  $B_y = \frac{5}{2}F$   
\nc)  $B_y = -\frac{3}{2}F$   
\nd)  $B_y = -F$   
\ne)  $B_y = 0$   
\nf)  $B_y = F$   
\ng)  $B_y = \frac{3}{4}F$   
\nh)  $B_y = \frac{13}{4}F$   
\ni)  $B_y = \frac{7}{4}F$ 

Fakultät Maschinenbau Institut für Mechanik Prof. Dr.-Ing. A. Menzel Prof. Dr.-Ing. J. Mosler

Aufgabe 1 - Fachwerk (Seite 3 von 4)

Es wird nun das nachfolgend dargestellte System betrachtet. Die Auflagerreaktionen bezüglich der durch das Koordinatensystem als positiv definierten Richtungen lauten

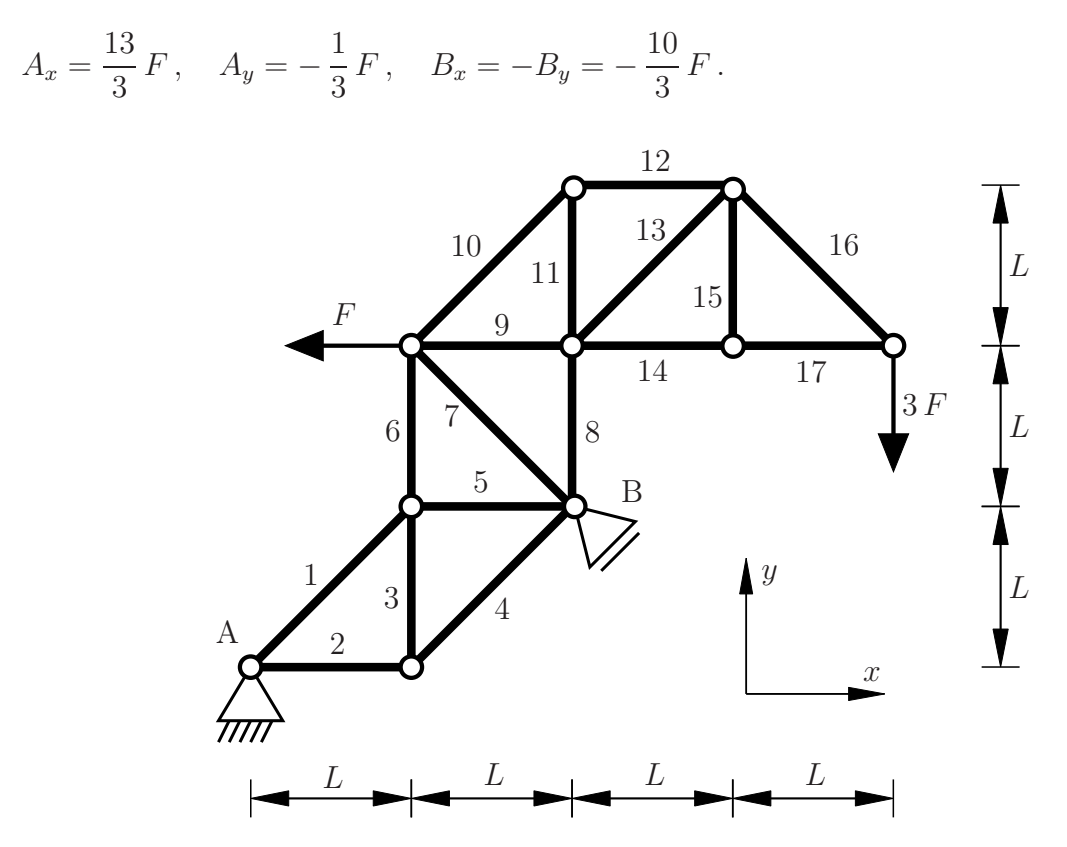

Im Folgenden sollen die Stabkräfte ausgewählter Stäbe bestimmt werden. Dabei ist die Konvention positiver Zugkräfte zu berücksichtigen.

1.12 Geben Sie den Wert der Stabkraft  $S_6$  an. (1,0 Punkte)

a) 
$$
S_6 = -3F
$$
  
b)  $S_6 = -9F$   
c)  $S_6 = -\sqrt{2}F$   
d)  $S_6 = -F$   
e)  $S_6 = 0$   
f)  $S_6 = 6F$ 

g) 
$$
S_6 = \sqrt{2}F
$$
   
 h)  $S_6 = 5F$    
 i)  $S_6 = 3F$ 

1.13 Geben Sie den Wert der Stabkraft  $S_7$  an. (1,0 Punkte)

a) 
$$
S_7 = -3F
$$
  
\nb)  $S_7 = -9F$   
\nc)  $S_7 = -\sqrt{2}F$   
\nd)  $S_7 = -F$   
\ne)  $S_7 = 0$   
\nf)  $S_7 = 6F$   
\ng)  $S_7 = \sqrt{2}F$   
\nh)  $S_7 = 5F$   
\ni)  $S_7 = 3F$ 

Fakultät Maschinenbau Institut für Mechanik Prof. Dr.-Ing. A. Menzel Prof. Dr.-Ing. J. Mosler

Aufgabe 1 - Fachwerk (Seite 4 von 4)

 $\bf 1.14\,$  Geben Sie den Wert der Stabkraft $S_8$ an.  $(1,0$ Punkte)

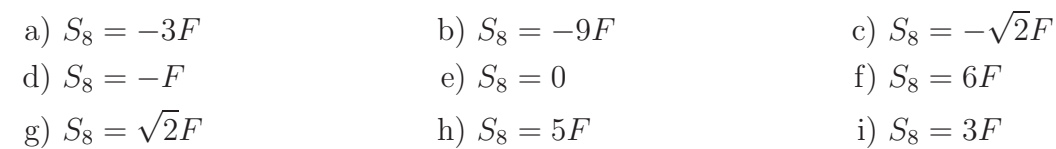

 $\bf 1.15\,$ Geben Sie den Wert der Stabkraft $S_{12}$ an.  $(1,0$ Punkte)

a) 
$$
S_{12} = -3F
$$
  
\nb)  $S_{12} = -9F$   
\nc)  $S_{12} = -\sqrt{2}F$   
\nd)  $S_{12} = -F$   
\ne)  $S_{12} = 0$   
\nf)  $S_{12} = 6F$   
\ng)  $S_{12} = \sqrt{2}F$   
\nh)  $S_{12} = 5F$   
\ni)  $S_{12} = 3F$ 

 $\bf 1.16\,$ Geben Sie den Wert der Stabkraft $S_{14}$ an.  $(1,0$ Punkte)

a) 
$$
S_{14} = -3F
$$
  
\nb)  $S_{14} = -9F$   
\nc)  $S_{14} = -\sqrt{2}F$   
\nd)  $S_{14} = -F$   
\ne)  $S_{14} = 0$   
\nf)  $S_{14} = 6F$   
\ng)  $S_{14} = \sqrt{2}F$   
\nh)  $S_{14} = 5F$   
\ni)  $S_{14} = 3F$ 

Fakultät Maschinenbau Institut für Mechanik Prof. Dr.-Ing. A. Menzel Prof. Dr.-Ing. J. Mosler

Aufgabe 2 - Schnittgrößen (Seite 1 von 6) (10,0 Punkte)

Im Folgenden wird der abgebildete Rahmen betrachtet. Neben einer dreiecksförmigen Streckenlast mit dem Maximalwert  $q_0$  ist der Balken durch eine Feder belastet (Federsteifigkeit  $c$ , Federstreckung  $\Delta L$ ), die unter dem Winkel  $\alpha$  angreift und in der dargestellten Lage bereits um  $\Delta L$  gelängt ist. Die Abmessungen und Lagerungen des Systems sind der Skizze zu entnehmen.

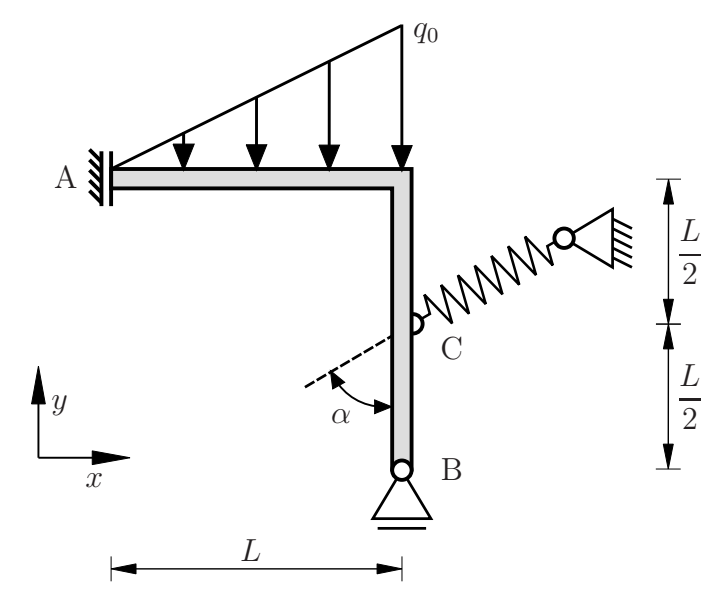

Bestimmen Sie für das dargestellte System die Komponenten der Auflagerreaktion in den Punkten A und B bezüglich der durch das globale x-y-Koordinatensystem als positiv definierten Richtungen. Verwenden Sie die folgenden Zusammenhänge:

$$
c = \frac{1}{2} q_0 , \qquad \Delta L = \frac{2}{3} L , \qquad \alpha = 30^\circ .
$$

**2.1** Bestimmen Sie den Wert der Auflagerkraft  $A_x$ . (1,0 Punkte)

a) 
$$
A_x = -\frac{2}{18} q_0 L
$$
  
\nb)  $A_x = -\frac{7}{12} q_0 L$   
\nc)  $A_x = -\frac{1}{4} q_0 L$   
\nd)  $A_x = -\frac{1}{6} q_0 L$   
\ne)  $A_x = 0$   
\nf)  $A_x = \frac{1}{6} q_0 L$   
\ng)  $A_x = \frac{1}{4} q_0 L$   
\nh)  $A_x = \frac{7}{12} q_0 L$   
\ni)  $A_x = \frac{2}{18} q_0 L$ 

**2.2** Bestimmen Sie den Wert des Auflagermoments  $M_A$ . (1,0 Punkte)

a) 
$$
M_A = -\frac{2}{18} q_0 L^2
$$
  
\nb)  $M_A = -\frac{7}{12} q_0 L^2$   
\nc)  $M_A = -\frac{1}{4} q_0 L^2$   
\nd)  $M_A = -\frac{1}{6} q_0 L^2$   
\ne)  $M_A = 0$   
\nf)  $M_A = \frac{1}{6} q_0 L^2$   
\ng)  $M_A = \frac{1}{4} q_0 L^2$   
\nh)  $M_A = \frac{7}{12} q_0 L^2$   
\ni)  $M_A = \frac{2}{18} q_0 L^2$ 

Fakultät Maschinenbau Institut für Mechanik Prof. Dr.-Ing. A. Menzel Prof. Dr.-Ing. J. Mosler

Aufgabe 2 - Schnittgrößen (Seite 2 von 6)

**2.3** Bestimmen Sie den Wert der Auflagerkraft  $B_y$ . (1,0 Punkte)

a) 
$$
B_y = \begin{bmatrix} 3 - \sqrt{3} \end{bmatrix} q_0 L
$$
  
\nb)  $B_y = -\frac{1}{3} q_0 L$   
\nc)  $B_y = -\frac{1}{2} \begin{bmatrix} 1 - \frac{1}{3} \end{bmatrix} q_0 L$   
\nd)  $B_y = \frac{1}{2} \begin{bmatrix} 1 - \frac{1}{\sqrt{3}} \end{bmatrix} q_0 L$   
\ne)  $B_y = 0$   
\nf)  $B_y = \frac{1}{2} \begin{bmatrix} 1 + \frac{1}{\sqrt{3}} \end{bmatrix} q_0 L$   
\ng)  $B_y = \frac{1}{2} \begin{bmatrix} 1 - \frac{1}{3} \end{bmatrix} q_0 L$   
\nh)  $B_y = \frac{1}{3} q_0 L$   
\ni)  $B_y = \begin{bmatrix} 3 - \sqrt{3} \end{bmatrix} q_0 L$ 

Es wird im Folgenden das unten abgebildete System aus einem Balken und einem Rahmen betrachtet. Die Geometrie, die Konstruktion und die Belastung des Systems sind der Zeichnung zu entnehmen.

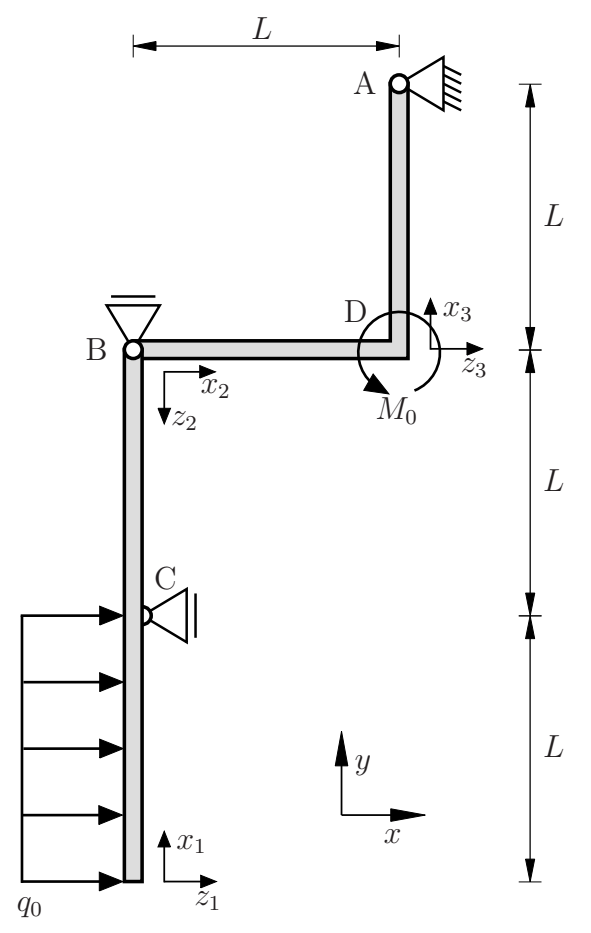

Für die angreifenden Lasten sowie die Auflagerreaktionen sind die folgenden Zusammenhänge bekannt (bezogen auf die durch das globale x-y-Koordinatensystem als positiv definierten Richtungen):

$$
M_0 = \frac{5}{2} q_0 L^2 , \qquad A_x = \frac{1}{2} q_0 L , \qquad A_y = -2 q_0 L , \qquad B_y = 2 q_0 L , \qquad C_x = -\frac{3}{2} q_0 L .
$$

Fakultät Maschinenbau Institut für Mechanik Prof. Dr.-Ing. A. Menzel Prof. Dr.-Ing. J. Mosler

Aufgabe 2 - Schnittgrößen (Seite 3 von 6)

Im Folgenden werden Schnittgrößen an verschiedenen Stellen des Systems abgefragt. Beachten Sie bei deren Bestimmung die vorgegebenen lokalen  $x_i$ - $z_i$ -Koordinatensysteme.

**2.4** Bestimmen Sie den Wert des Biegemoments M an der Stelle  $x_1 = L$ . (1,0 Punkte)

a) 
$$
M(x_1 = L) = -2 q_0 L^2
$$
 b)  $M(x_1 = L) = -\frac{1}{4} q_0 L^2$  c)  $M(x_1 = L) = -\frac{1}{2} q_0 L^2$   
d)  $M(x_1 = L) = -q_0 L^2$  e)  $M(x_1 = L) = 0$  f)  $M(x_1 = L) = q_0 L^2$   
g)  $M(x_1 = L) = \frac{1}{2} q_0 L^2$  h)  $M(x_1 = L) = \frac{1}{4} q_0 L^2$  i)  $M(x_1 = L) = 2 q_0 L^2$ 

2.5 Bestimmen Sie den Wert der Querkraft  $Q$  an der Stelle  $x_1 = 3/2L$ . (1,0 Punkte)

a) 
$$
Q\left(x_1 = \frac{3}{2}L\right) = -2 q_0 L
$$
 b)  $Q\left(x_1 = \frac{3}{2}L\right) = -\frac{1}{4} q_0 L$  c)  $Q\left(x_1 = \frac{3}{2}L\right) = -\frac{1}{2} q_0 L$   
d)  $Q\left(x_1 = \frac{3}{2}L\right) = -q_0 L$  e)  $Q\left(x_1 = \frac{3}{2}L\right) = 0$  f)  $Q\left(x_1 = \frac{3}{2}L\right) = q_0 L$   
g)  $Q\left(x_1 = \frac{3}{2}L\right) = \frac{1}{2} q_0 L$  h)  $Q\left(x_1 = \frac{3}{2}L\right) = \frac{1}{4} q_0 L$  i)  $Q\left(x_1 = \frac{3}{2}L\right) = 2 q_0 L$ 

**2.6** Bestimmen Sie den Wert des Biegemoments M an der Stelle  $x_1 = 3/2L$ . (1,0 Punkte)

a) 
$$
M\left(x_1 = \frac{3}{2}L\right) = -2 q_0 L^2
$$
 b)  $M\left(x_1 = \frac{3}{2}L\right) = -\frac{1}{4} q_0 L^2$  c)  $M\left(x_1 = \frac{3}{2}L\right) = -\frac{1}{2} q_0 L^2$   
d)  $M\left(x_1 = \frac{3}{2}L\right) = -q_0 L^2$  e)  $M\left(x_1 = \frac{3}{2}L\right) = 0$  f)  $M\left(x_1 = \frac{3}{2}L\right) = q_0 L^2$   
g)  $M\left(x_1 = \frac{3}{2}L\right) = \frac{1}{2} q_0 L^2$  h)  $M\left(x_1 = \frac{3}{2}L\right) = \frac{1}{4} q_0 L^2$  i)  $M\left(x_1 = \frac{3}{2}L\right) = 2 q_0 L^2$ 

Fakultät Maschinenbau Institut für Mechanik Prof. Dr.-Ing. A. Menzel Prof. Dr.-Ing. J. Mosler

#### Aufgabe 2 - Schnittgrößen (Seite 4 von 6)

**2.7** Bestimmen Sie den Wert des Biegemoments M an der Stelle  $x_2 = L/3$ . (1,0 Punkte)

a) 
$$
M\left(x_2 = \frac{L}{3}\right) = -\frac{3}{2}q_0L^2
$$
 b)  $M\left(x_2 = \frac{L}{3}\right) = -\frac{9}{8}q_0L^2$  c)  $M\left(x_2 = \frac{L}{3}\right) = -\frac{4}{3}q_0L^2$   
d)  $M\left(x_2 = \frac{L}{3}\right) = -\frac{2}{3}q_0L^2$  e)  $M\left(x_2 = \frac{L}{3}\right) = 0$  f)  $M\left(x_2 = \frac{L}{3}\right) = \frac{2}{3}q_0L^2$   
g)  $M\left(x_2 = \frac{L}{3}\right) = \frac{4}{3}q_0L^2$  h)  $M\left(x_2 = \frac{L}{3}\right) = \frac{9}{8}q_0L^2$  i)  $M\left(x_2 = \frac{L}{3}\right) = \frac{3}{2}q_0L^2$ 

- 2.8 Bestimmen Sie den korrekten Satz von statischen Übergangsbedingungen in Punkt D. Beachten Sie dabei die Ausrichtung der lokalen  $x_i$ - $z_i$ -Koordinatensysteme. (1,0 Punkte)
	- a)  $N(x_2 = L) = N(x_3 = 0)$  b)  $N(x_2 = L) = Q(x_3 = 0)$
	- c)  $N(x_2 = L) = Q(x_3 = 0)$  d)  $N(x_2 = L) = Q(x_3 = 0)$
	- e)  $N(x_2 = L) = Q(x_3 = 0)$  f)  $N(x_2 = L) = Q(x_3 = 0)$  $Q(x_2 = L) = -N(x_3 = 0)$ <br>  $M(x_2 = L) = M(x_3 = 0) + M_0$ <br>  $Q(x_2 = L) = -N(x_3 = 0)$ <br>  $M(x_2 = L) = M(x_3 = 0)$
	- g)  $N(x_2 = L) = Q(x_3 = 0) + 2 q_0 L$  h)  $N(x_2 = L) = Q(x_3 = 0) 2 q_0 L$ <br>  $Q(x_2 = L) = -N(x_3 = 0)$   $Q(x_2 = L) = -N(x_3 = 0)$  $Q(x_2 = L) = -N(x_3 = 0)$ <br>  $M(x_2 = L) = M(x_3 = 0) + M_0$ <br>  $Q(x_2 = L) = -N(x_3 = 0)$ <br>  $M(x_2 = L) = M(x_3 = 0)$
- $Q(x_2 = L) = Q(x_3 = 0)$ <br>  $M(x_2 = L) = M(x_3 = 0)$ <br>  $Q(x_2 = L) = -N(x_3 = 0)$ <br>  $M(x_2 = L) = M(x_3 = 0)$  $M(x_2 = L) = M(x_3 = 0)$
- $Q(x_2 = L) = -N(x_3 = 0)$ <br>  $M(x_2 = L) = -M(x_3 = 0)$ <br>  $Q(x_2 = L) = -N(x_3 = 0)$ <br>  $M(x_2 = L) = -M(x_3 = 0)$  $M(x_2 = L) = -M(x_3 = 0) - M_0$ 
	- $M(x_2 = L) = M(x_3 = 0) M_0$
	- $M(x_2 = L) = M(x_3 = 0) M_0$

Fakultät Maschinenbau Institut für Mechanik Prof. Dr.-Ing. A. Menzel Prof. Dr.-Ing. J. Mosler

Aufgabe 2 - Schnittgrößen (Seite 5 von 6)

Im nächsten System sind ein Balken und ein Rahmen in den Punkten A und B wie dargestellt gelagert. Die Geometrie, die Konstruktion und die Belastung des Systems sind der Zeichnung zu entnehmen.

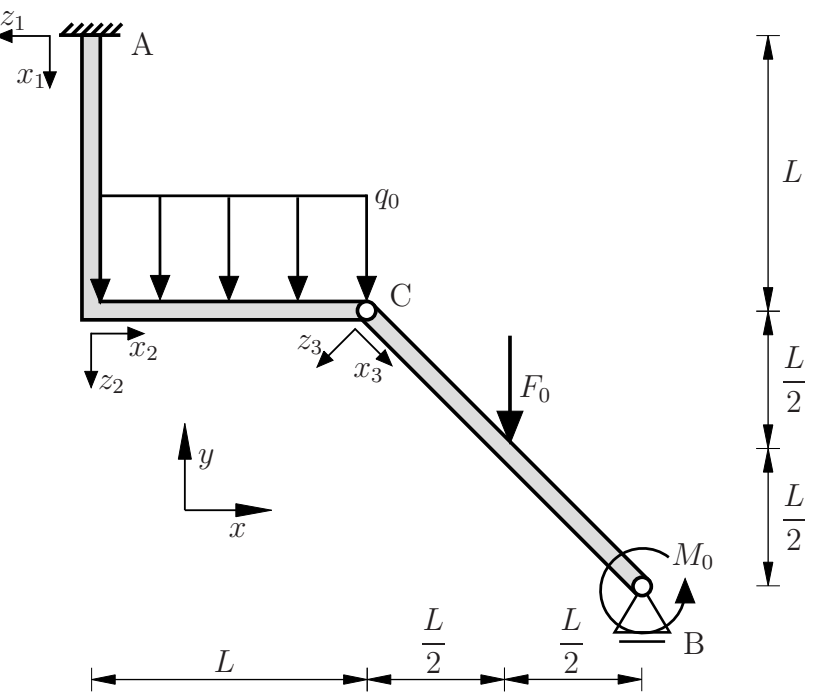

Für die Belastung gelten die folgenden Zusammenhänge

.

$$
F_0 = 5 q_0 L , \qquad M_0 = 2 q_0 L^2
$$

Die Auflagerreaktionen bezogen auf die durch das x-y-Koordinatensystem als positiv definierten Richtungen sind gegeben als

$$
A_x = 0
$$
,  $A_y = \frac{11}{2} q_0 L$ ,  $M_A = 5 q_0 L^2$ ,  $B_y = \frac{1}{2} q_0 L$ .

Für das System soll der Biegemomentenverlauf bestimmt werden. Die nachfolgende Abbildung zeigt acht verschiedene mögliche Lösungen, aus denen die korrekte ausgewählt werden soll. Dabei ist der Polynomgrad der Verläufe in den einzelnen Abschnitten mit  $p = 0$ ,  $p = 1$  oder  $p = 2$  gekennzeichnet.

Fakultät Maschinenbau Institut für Mechanik Prof. Dr.-Ing. A. Menzel Prof. Dr.-Ing. J. Mosler

Aufgabe 2 - Schnittgrößen (Seite 6 von 6)

2.9 Bestimmen Sie den korrekten Verlauf des Biegemoments. (2,0 Punkte)

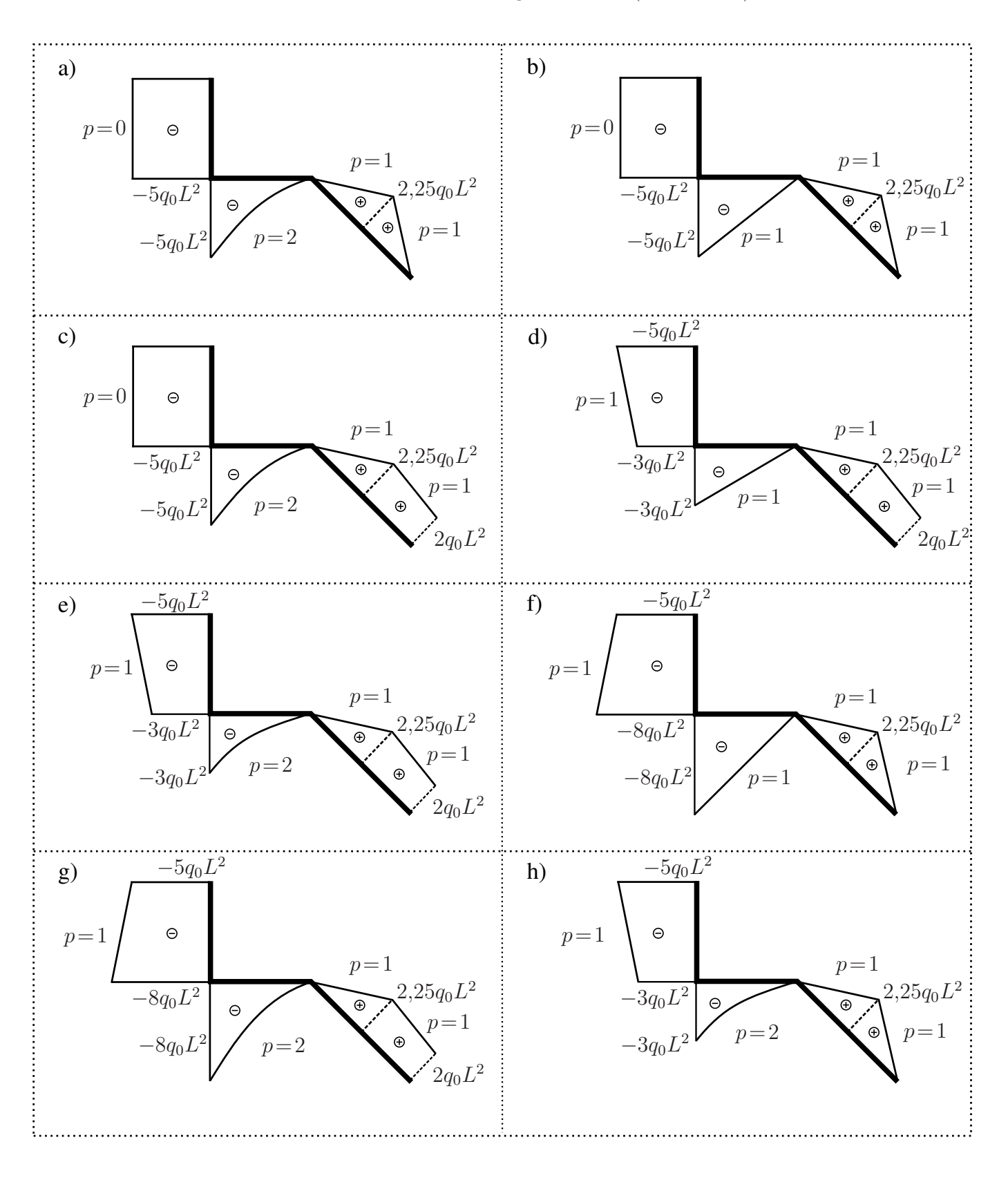

Fakultät Maschinenbau Institut für Mechanik Prof. Dr.-Ing. A. Menzel Prof. Dr.-Ing. J. Mosler

Aufgabe 3 - Biegung (Seite 1 von 5) (10,0 Punkte)

Ein einseitig eingespannter Balken wird am freien Ende durch zwei Kräfte belastet, deren Wirkungslinien jeweils durch den Schwerpunkt des Profils verlaufen. Die Abmessungen des dünnwandigen Querschnittes (konstante Dicke  $t \ll b$ ) sind der Zeichnung zu entnehmen. Der Ursprung des Koordinatensystems in der Schnittansicht A - A befindet sich im Schwerpunkt des Profils mit $z_{\rm S} = 9\,b/\rm 8.$ 

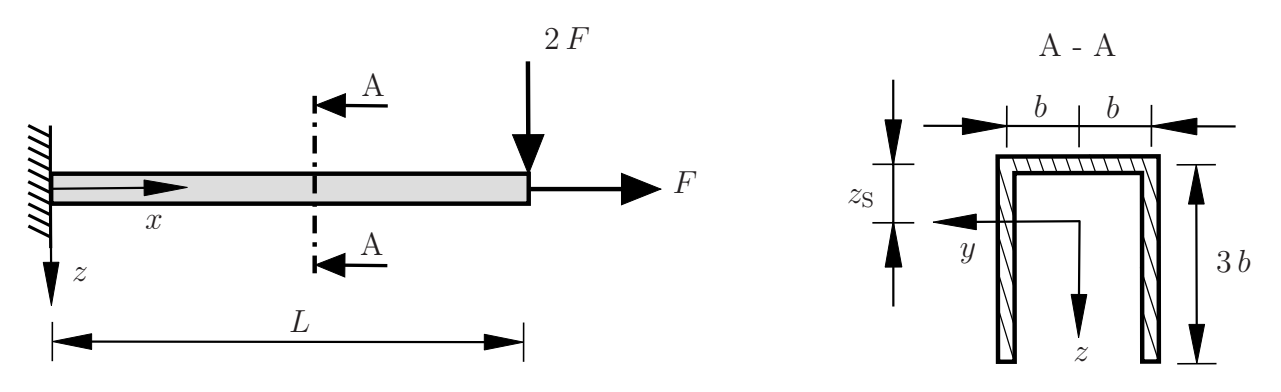

**3.1** Bestimmen Sie das Flächenträgheitsmoment  $I_z$  des Profils bezogen auf seinen Schwerpunkt. (1,0 Punkte)

a) 
$$
I_z = 0
$$
  
\nb)  $I_z = \frac{2}{3}b^3t$   
\nc)  $I_z = \frac{81}{32}b^3t$   
\nd)  $I_z = \frac{11}{3}b^3t$   
\ne)  $I_z = \frac{333}{64}b^3t$   
\nf)  $I_z = \frac{20}{3}b^3t$   
\ng)  $I_z = \frac{225}{32}b^3t$   
\nh)  $I_z = \frac{63}{8}b^3t$   
\ni)  $I_z = \frac{333}{38}b^3t$ 

**3.2** Bestimmen Sie das Flächenträgheitsmoment  $I_y$  des Profils bezogen auf seinen Schwerpunkt. (1,0 Punkte)

a) 
$$
I_y = 0
$$
  
\nb)  $I_y = \frac{2}{3}b^3t$   
\nc)  $I_y = \frac{81}{32}b^3t$   
\nd)  $I_y = \frac{11}{3}b^3t$   
\ne)  $I_y = \frac{333}{64}b^3t$   
\nf)  $I_y = \frac{20}{3}b^3t$   
\ng)  $I_y = \frac{225}{32}b^3t$   
\nh)  $I_y = \frac{63}{8}b^3t$   
\ni)  $I_y = \frac{333}{38}b^3t$ 

3.3 Bestimmen Sie den Verlauf der Normalspannungsverteilung  $\sigma_{xx}(y, z)$  an der Stelle x des maximal vorhandenen Biegemoments für gegebene Flächenträgheitsmomente  $I_y$  und  $I_z$ . (1,5 Punkte)

a) 
$$
\sigma_{xx}(y, z) = \frac{F}{8bt}
$$
  
\nb)  $\sigma_{xx}(y, z) = -\frac{F}{8bt}$   
\nc)  $\sigma_{xx}(y, z) = \frac{F}{8bt} - \frac{2FL}{I_y}z$   
\nd)  $\sigma_{xx}(y, z) = -\frac{F}{8bt} - \frac{2FL}{I_y}z$   
\ne)  $\sigma_{xx}(y, z) = \frac{F}{8bt} + \frac{2FL}{I_y}z$   
\nf)  $\sigma_{xx}(y, z) = \frac{F}{8bt} - \frac{2FL}{I_z}y$ 

Fakultät Maschinenbau Institut für Mechanik Prof. Dr.-Ing. A. Menzel Prof. Dr.-Ing. J. Mosler

Aufgabe 3 - Biegung (Seite 2 von 5)

**3.4** Bestimmen Sie die Lage der neutralen Faser an der Stelle  $x$  des maximal vorhandenen Biegemoments. (0,5 Punkte)

a) 
$$
z = 0
$$
  
\nb)  $z = \frac{I_y}{16 \, bt \, L}$   
\nc)  $z = -\frac{I_y}{16 \, bt \, L}$   
\nd)  $y = \frac{I_z}{16 \, bt \, L}$   
\ne)  $z = -\frac{I_y}{4 \, bt \, L}$   
\nf)  $z = \frac{I_y}{4 \, bt \, L}$ 

Das dargestellte System besteht aus zwei Balken und einer Pendelstütze. Die Länge der Pendelstütze in axialer Richtung verändert sich durch Temperatureinflüsse.

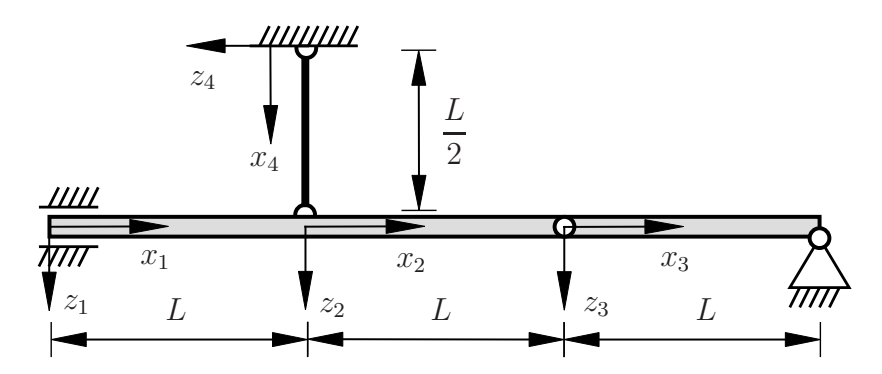

- 3.5 Welche der nachfolgenden geometrischen Rand-/Übergangsbedingungen an die Funktion der Biegeline  $w_1$  an der Stelle  $x_1 = 0$  sind vollständig und korrekt? (0,5 Punkte)
	- a)  $w_1(x_1 = 0) = 0$ b)  $w'_1$  $y_1'(x_1 = 0) = 0$ c)  $w_1(x_1 = 0) = 0$  und  $w'_1$  $y_1'(x_1 = 0) = 0$ d) keine
- 3.6 Welche der nachfolgenden geometrischen Rand-/Übergangsbedingungen an die Funktion der Biegeline  $w_2$  an der Stelle  $x_2 = 0$  sind vollständig und korrekt? (0,5 Punkte)

a) 
$$
w_2(x_2 = 0) = u(x_4 = L/2)
$$
  
\nb)  $w_1(x_1 = L) = w_2(x_2 = 0)$  und  $w'_1(x_1 = L) = w'_2(x_2 = 0)$   
\nc)  $w_1(x_1 = L) = w_2(x_2 = 0)$  und  $w_2(x_2 = 0) = u(x_4 = L/2)$   
\nd)  $w_1(x_1 = L) = w_2(x_2 = 0)$  und  $w'_1(x_1 = L) = w'_2(x_2 = 0)$  und  $w_2(x_2 = 0) = u(x_4 = L/2)$ 

Fakultät Maschinenbau Institut für Mechanik Prof. Dr.-Ing. A. Menzel Prof. Dr.-Ing. J. Mosler

Aufgabe 3 - Biegung (Seite 3 von 5)

- 3.7 Welche der nachfolgenden geometrischen Rand-/Übergangsbedingungen an die Funktion der Biegeline  $w_3$  an der Stelle  $x_3 = 0$  sind vollständig und korrekt? (0,5 Punkte)
	- a)  $w_2(x_2 = L) = w_3(x_3 = 0)$ b)  $w_2'$  $y_2'(x_2 = L) = w_3'$  $y_3'(x_3=0)$ c)  $w_2(x_2 = L) = w_3(x_3 = 0)$  und  $w'_2$  $y_2'(x_2 = L) = w_3'$  $y_3'(x_3=0)$ d) keine
- 3.8 Welche der nachfolgenden geometrischen Rand-/Übergangsbedingungen an die Funktion der Biegeline  $w_3$  an der Stelle  $x_3 = L$  sind vollständig und korrekt? (0,5 Punkte)
	- a)  $w_3(x_3 = L) = 0$ b)  $w'_1$  $y_3'(x_3=L)=0$ c)  $w_3(x_3 = L) = 0$  und  $w'_3$  $y_3'(x_3=L)=0$ d) keine

Im selben System wird die Pendelstütze durch eine Druckkraft F ersetzt. Für die ersten beiden Bereiche wurden die Verläufe der Biegelinie bestimmt. Diese lauten in Abhängigkeit der unbekannten Koeffizienten  $a_1, a_2, b_1, b_2$ :

$$
E I w_1(x_1) = \frac{1}{6} F (L - x_1)^3 + a_1 x_1 + a_2
$$
  

$$
E I w_2(x_2) = b_1 x_2 + b_2
$$

**3.9** Bestimmen Sie den Wert der Konstanten  $a_1$ . (0,5 Punkte)

a) 
$$
a_1 = \frac{1}{6} F L^2
$$
  
\nb)  $a_1 = -\frac{1}{6} F L^2$   
\nc)  $a_1 = \frac{1}{3} F L^2$   
\nd)  $a_1 = -\frac{1}{3} F L^2$   
\ne)  $a_1 = \frac{1}{2} F L^2$   
\nf)  $a_1 = -\frac{1}{2} F L^2$   
\ng)  $a_1 = \frac{5}{6} F L^2$   
\nh)  $a_1 = -\frac{5}{6} F L^2$   
\ni)  $a_1 = 0$ 

3.10 Bestimmen Sie den Wert der Konstanten  $a_2$ . (0,5 Punkte)

a) 
$$
a_2 = \frac{1}{6} F L^3
$$
  
\nb)  $a_2 = -\frac{1}{6} F L^3$   
\nc)  $a_2 = \frac{1}{3} F L^3$   
\nd)  $a_2 = -\frac{1}{3} F L^3$   
\ne)  $a_2 = \frac{1}{2} F L^3$   
\nf)  $a_2 = -\frac{1}{2} F L^3$   
\ng)  $a_2 = \frac{5}{6} F L^3$   
\nh)  $a_2 = -\frac{5}{6} F L^3$   
\ni)  $a_2 = 0$ 

Fakultät Maschinenbau Institut für Mechanik Prof. Dr.-Ing. A. Menzel Prof. Dr.-Ing. J. Mosler

Aufgabe 3 - Biegung (Seite 4 von 5)

3.11 Bestimmen Sie den Wert der Konstanten  $b_1.$   $(0,5$  Punkte)

a) 
$$
b_1 = \frac{1}{6} F L^2
$$
  
\nb)  $b_1 = -\frac{1}{6} F L^2$   
\nc)  $b_1 = \frac{1}{3} F L^2$   
\nd)  $b_1 = -\frac{1}{3} F L^2$   
\ne)  $b_1 = \frac{1}{2} F L^2$   
\nf)  $b_1 = -\frac{1}{2} F L^2$   
\ng)  $b_1 = \frac{5}{6} F L^2$   
\nh)  $b_1 = -\frac{5}{6} F L^2$   
\ni)  $b_1 = 0$ 

 $\bf 3.12\,$  Bestimmen Sie den Wert der Konstanten  $b_2.$   $(0,5$  Punkte)

a) 
$$
b_2 = \frac{1}{6} F L^3
$$
  
\nb)  $b_2 = -\frac{1}{6} F L^3$   
\nc)  $b_2 = \frac{1}{3} F L^3$   
\nd)  $b_2 = -\frac{1}{3} F L^3$   
\ne)  $b_2 = \frac{1}{2} F L^3$   
\nf)  $b_2 = -\frac{1}{2} F L^3$   
\ng)  $b_2 = \frac{5}{6} F L^3$   
\nh)  $b_2 = -\frac{5}{6} F L^3$   
\ni)  $b_2 = 0$ 

Fakultät Maschinenbau Institut für Mechanik Prof. Dr.-Ing. A. Menzel Prof. Dr.-Ing. J. Mosler

#### Aufgabe 3 - Biegung (Seite 5 von 5)

Im Folgenden wird ein masseloser Balken durch eine Punktmasse m im Schwerefeld der Erde belastet. Am Punkt D ist ein starrer Stab befestigt.

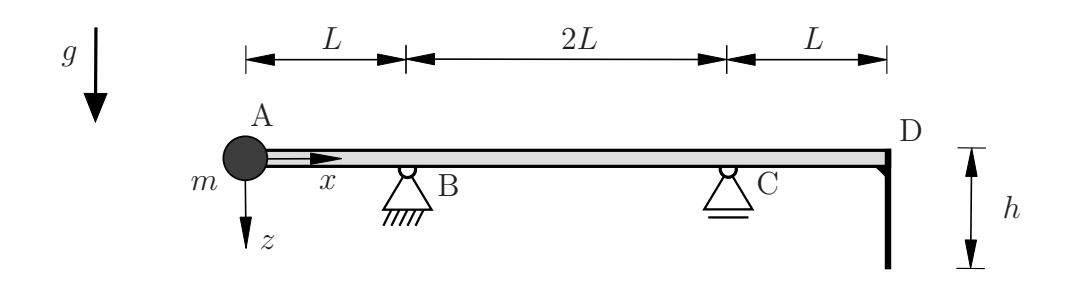

Die Funktion der Biegelinie ist wie folgt gegeben:

$$
E I w_1(x) = \frac{1}{6} m g x^3 - \frac{7}{6} m g L^2 x + m g L^3
$$
  
\n
$$
0 \le x \le L
$$
  
\n
$$
E I w_2(x) = -\frac{1}{12} m g x^3 + \frac{3}{4} m g L x^2 - \frac{23}{12} m g L^2 x + \frac{5}{4} m g L^3
$$
  
\n
$$
0 \le x \le L
$$
  
\n
$$
0 \le x \le L
$$

$$
E I w_3(x) = \frac{1}{3} m g L^2 x - m g L^3
$$
  
3L \le x \le 4L

**3.13** Bestimmen Sie den Neigungswinkel  $\alpha$  des starren Stabes. (1,0 Punkte)

a) 
$$
\alpha = \frac{1}{3} m g L^2
$$
  
\nb)  $\alpha = \frac{1}{3} \frac{m g L^2 h}{E I}$   
\nc)  $\alpha = \frac{4}{3} m g L^2 h$   
\nd)  $\alpha = \frac{1}{3} \frac{m g L^2}{E I h}$   
\ne)  $\alpha = \frac{4}{3} \frac{m g L^3}{h}$   
\nf)  $\alpha = \frac{2}{3} \frac{m g L^2}{h E I}$   
\ng)  $\alpha = \frac{2}{3} \frac{m g L^3}{h}$   
\nh)  $\alpha = \frac{1}{3} \frac{m g L^2}{E I}$   
\ni)  $\alpha = 0$ 

**3.14** Bestimmen Sie die Stelle  $x^*$  der maximalen Durchbiegung für den Bereich  $L \leq x \leq 3L$  auf drei Nachkommastellen genau. (1,0 Punkte)

a) 
$$
x^* = 1,000L
$$
  
\nb)  $x^* = 1,845L$   
\nc)  $x^* = 2,000L$   
\nd)  $x^* = 2,845L$   
\ne)  $x^* = 3,000L$   
\nf)  $x^* = 4,155L$ 

Fakultät Maschinenbau Institut für Mechanik Prof. Dr.-Ing. A. Menzel Prof. Dr.-Ing. J. Mosler

Aufgabe 4 - Stabelastizität (Seite 1 von 4) (10,0 Punkte)

Das dargestellte System besteht aus zwei unterschiedlichen Stäben mit jeweils konstanten Querschnitten (Dehnsteifigkeiten  $EA_1$  und  $EA_2$ , Dichte  $\rho$ ). Es befindet sich im Schwerefeld der Erde und wird durch die Einzelkraft F belastet. Alle Größen sind der Zeichnung zu entnehmen.

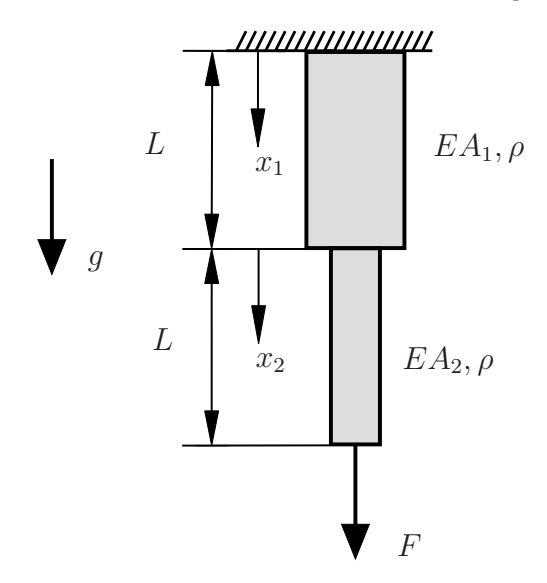

- 4.1 Welche der nachfolgenden Rand-/Übergangsbedingungen sind für die Axialverschiebung  $u$  des Systems vollständig und korrekt? (0,5 Punkte)
	- a)  $u(x_1 = L) = u(x_2 = 0)$ b)  $u(x_1 = 0) = 0$ c)  $u(x_1 = L) = u(x_2 = 0)$  und  $u(x_1 = 0) = 0$ d) keine

4.2 Welchen Wert nimmt die Normalkraft N an der Stelle  $x_2 = L$  an? (0,5 Punkte)

- a)  $N(x_2 = L) = 0$  b)  $N(x_2 = L) = F$ c)  $N(x_2 = L) = -F$  d)  $N(x_2 = L) = F + \rho g A_2 L$ e)  $N(x_2 = L) = F + \rho g (A_1 + A_2) L$  f)  $N(x_2 = L) = -F + \rho g A_2 L$
- 4.3 Bestimmen Sie den Verlauf der Normalkraft  $N(x_2)$  für den zweiten Bereich  $0 \le x_2 \le L$ . (1,5 Punkte)

a) 
$$
N(x_2) = F + \rho g A_2 [L - x_2]
$$
  
\nb)  $N(x_2) = F + \rho g A_2 x_2$   
\nc)  $N(x_2) = -F + \rho g A_2 [L - x_2]$   
\nd)  $N(x_2) = -F - \rho g A_2 [L - x_2]$   
\ne)  $N(x_2) = F x_2$   
\nf)  $N(x_2) = \rho g A_2 [L - x_2]$ 

Fakultät Maschinenbau Institut für Mechanik Prof. Dr.-Ing. A. Menzel Prof. Dr.-Ing. J. Mosler

Aufgabe 4 - Stabelastizität (Seite 2 von 4)

Im nachfolgenden System werden die Stäbe durch die Einzelkraft F belastet. Zudem wirkt eine Temperaturänderung ∆T auf den ersten Teilbereich (Wärmeausdehnungskoeffizient α) des Systems ein. Das System besteht aus zwei unterschiedlichen Stäben mit jeweils konstanten Querschnitten (Dehnsteifigkeiten  $EA_1$  und  $EA_2$ ).

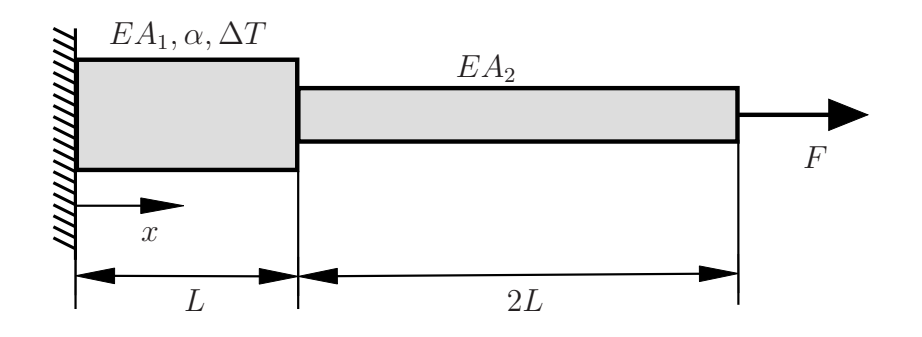

4.4 Bestimmen Sie den Spannungsverlauf  $\sigma_1(x)$  für  $0 \le x \le L$  und  $\sigma_2(x)$  für  $L \le x \le 3L$ . (0,5 Punkte)

a) 
$$
\sigma_1 = \sigma_2 = \frac{F}{A_1}
$$
  
\nb)  $\sigma_1 = \sigma_2 = \frac{F}{A_2}$   
\nc)  $\sigma_1 = \frac{F}{A_1}$ ,  $\sigma_2 = \frac{F}{A_2}$   
\nd)  $\sigma_1 = \sigma_2 = \frac{F}{A_1 + A_2}$   
\ne)  $\sigma_1 = \sigma_2 = -\frac{F}{A_1}$   
\nf)  $\sigma_1 = \sigma_2 = -\frac{F}{A_2}$   
\ng)  $\sigma_1 = -\frac{F}{A_1}$ ,  $\sigma_2 = -\frac{F}{A_2}$   
\nh)  $\sigma_1 = \sigma_2 = -\frac{F}{A_1 + A_2}$   
\ni)  $\sigma_1 = \sigma_2 = 0$ 

4.5 Bestimmen Sie den Verlauf der Axialverschiebung  $u_1(x)$  für den Bereich  $0 \le x \le L$ . (1,0 Punkte)

a) 
$$
u_1(x) = \left[\frac{F}{EA_1} + \alpha \Delta T\right] x
$$
 b)  $u_1(x) = \left[-\frac{F}{EA_1} + \alpha \Delta T\right] x$  c)  $u_1(x) = \frac{F}{EA_1} x$   
d)  $u_1(x) = \alpha \Delta T x + L$  e)  $u_1(x) = \frac{F}{EA_1} x + \frac{F}{EA_2} L$  f)  $u_1(x) = \alpha \Delta T x$   
g)  $u_1(x) = -\frac{F}{EA_1} x$  h)  $u_1(x) = \left[-\frac{F}{EA_1} - \alpha \Delta T\right] x$  i)  $u_1(x) = 0$ 

- 4.6 Bestimmen Sie den Verlauf der Axialverschiebung  $u_2(x)$  für den Bereich  $L \leq x \leq 3L$ . Nehmen Sie dabei  $u_1(x)$  als gegebenen Verlauf an. (1,0 Punkte)
	- a)  $u_2(x) = \frac{F}{E A} x$  $EA_1$   $E A_1$   $E A_1$ x b)  $u_2(x) = \frac{F}{F A_1}[x-L] + u_1(x=L)$ c)  $u_2(x) = \frac{F}{F}$  $E A_2$  $x + u_1(x = L)$  d)  $u_2(x) = \frac{F}{F}$  $E A_2$  $[x + L] + u_1(x = L)$ e)  $u_2(x) = \frac{F}{F}$  $\frac{F}{E A_2}[x-L] + u_1(x=0)$  f)  $u_2(x) = -\frac{F}{E A_2}$  $\frac{1}{E A_2} [x-L] + u_1(x=L)$ g)  $u_2(x) = \frac{F}{F}$  $E A_1$  $[x - L]$  h)  $u_2(x) = \frac{F}{E}$  $\frac{1}{E A_2} [x-L] + u_1(x=L)$

Fakultät Maschinenbau Institut für Mechanik Prof. Dr.-Ing. A. Menzel Prof. Dr.-Ing. J. Mosler

Aufgabe 4 - Stabelastizität (Seite 3 von 4)

4.7 Welche Temperaturänderung  $\Delta T^*$  muss vorliegen, damit die Verschiebung  $u_2$  an der Stelle  $x = 3L$  den Wert  $u^*$  annimmt? (1,0 Punkte)

a) 
$$
\Delta T^* = \frac{1}{\alpha} \left[ \frac{u^*}{L} + \frac{F}{E} \left[ \frac{1}{A_1} - \frac{2}{A_2} \right] \right]
$$
 b)  $\Delta T^* = \frac{1}{\alpha} \left[ \frac{u^*}{L} - \frac{F}{A_2} \right]$  c)  $\Delta T^* = \frac{u^*}{\alpha L}$   
d)  $\Delta T^* = \frac{1}{\alpha} \left[ \frac{u^*}{L} - \frac{F}{E} \left[ \frac{1}{A_1} + \frac{2}{A_2} \right] \right]$  e)  $\Delta T^* = \frac{1}{\alpha} \left[ \frac{u^*}{L} + \frac{F}{A_1} \right]$  f)  $\Delta T^* = -\frac{u^*}{\alpha L}$   
g)  $\Delta T^* = \frac{1}{\alpha} \left[ \frac{u^*}{L} - \frac{F}{E} \left[ \frac{1}{A_2} - \frac{4}{A_1} \right] \right]$  h)  $\Delta T^* = \frac{1}{\alpha} \left[ \frac{u^*}{L} + \frac{F}{E \left[ A_1 + A_2 \right]} \right]$  i)  $\Delta T^* = 0$ 

Das nachfolgende System besteht aus einem Rohr, in welchem sich ein weiterer Stab befindet. Das System wird über eine starre Platte durch eine Druckkraft F belastet. Der Stab besitzt die Dehnsteifigkeit  $E_1A_1$ , das Rohr hingegen die Dehnsteifigkeit  $E_2A_2$ . Die Maße sind der Zeichnung zu entnehmen.

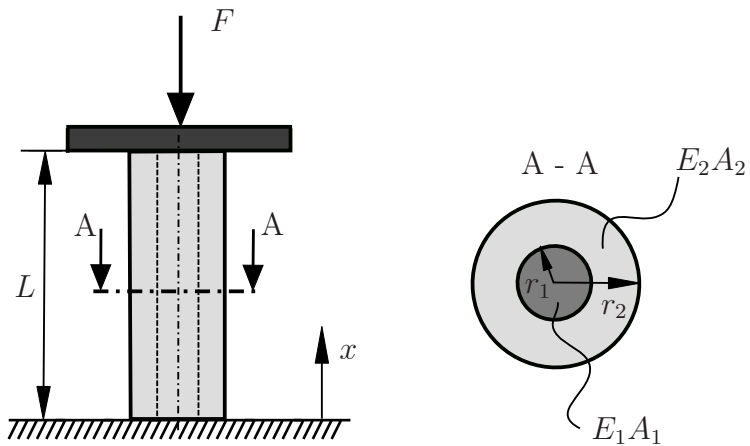

4.8 Bestimmen Sie das Verhältnis der Normalkräfte  $N_1$  (im Stab) zu  $N_2$  (im Rohr) in Abhängigkeit der gegebenen Dehnsteifigkeiten. (1,0 Punkte)

a) 
$$
\frac{N_1}{N_2} = \frac{E_1 A_1}{E_2 A_2}
$$
  
\nb)  $\frac{N_1}{N_2} = \frac{E_2 A_2}{E_1 A_1}$   
\nc)  $\frac{N_1}{N_2} = \frac{A_1}{A_2}$   
\nd)  $\frac{N_1}{N_2} = -\frac{E_1 A_1}{E_2 A_2}$   
\ne)  $\frac{N_1}{N_2} = -\frac{E_2 A_2}{E_1 A_1}$   
\nf)  $\frac{N_1}{N_2} = \frac{E_1}{E_2}$   
\ng)  $\frac{N_1}{N_2} = \frac{E_1 A_1}{2 E_2 A_2}$   
\nh)  $\frac{N_1}{N_2} = \frac{2 E_1 A_1}{E_2 A_2}$   
\ni)  $\frac{N_1}{N_2} = 1$ 

Fakultät Maschinenbau Institut für Mechanik Prof. Dr.-Ing. A. Menzel Prof. Dr.-Ing. J. Mosler

Aufgabe 4 - Stabelastizität (Seite 4 von 4)

4.9 Bestimmen Sie das Verhältnis der Radien  $r_1$  zu  $r_2$ . Für das Kräfteverhältnis in Stab und Rohr gilt  $N_1/N_2 = 3$  und für das E-Modul-Verhältnis gilt  $E_1/E_2 = 2$ . (1,5 Punkte)

a) 
$$
\frac{r_1}{r_2} = \sqrt{7}
$$
  
\nb)  $\frac{r_1}{r_2} = \sqrt{\frac{5}{3}}$   
\nc)  $\frac{r_1}{r_2} = \sqrt{\frac{4}{3}}$   
\nd)  $\frac{r_1}{r_2} = \sqrt{\frac{3}{4}}$   
\ne)  $\frac{r_1}{r_2} = \sqrt{\frac{3}{5}}$   
\nf)  $\frac{r_1}{r_2} = \sqrt{5}$   
\ng)  $\frac{r_1}{r_2} = \sqrt{6}$   
\nh)  $\frac{r_1}{r_2} = \sqrt{\frac{1}{6}}$   
\ni)  $\frac{r_1}{r_2} = \sqrt{\frac{1}{7}}$ 

4.10 Die zulässige Spannung im Rohr ist als  $\sigma_{\text{zul},2}$  gegeben. Bestimmen Sie den Wert der maximal zulässigen Kraft  $F_{\text{max}}$  für das Versagen des Rohres in Abhängigkeit von den Radien  $r_1$  und  $r_2$ (ohne den berechneten Zusammenhang der Radien zu verwenden). Für das Kräfteverhältnis in Stab und Rohr gilt  $N_1/N_2 = 3$  und für das E-Modul-Verhältnis gilt  $E_1/E_2 = 2$ . (1,5 Punkte)

a) 
$$
F_{\text{max}} \leq \frac{4}{3} \sigma_{\text{zul},2} \pi (r_1^2 - r_2^2)
$$
 b)  $F_{\text{max}} \leq 4 \sigma_{\text{zul},2} \pi (r_2^2 - r_1^2)$  c)  $F_{\text{max}} \leq \frac{4}{3} \sigma_{\text{zul},2} \pi r_2^2$   
d)  $F_{\text{max}} \leq \frac{4}{3} \sigma_{\text{zul},2} \pi (r_2^2 - r_1^2)$  e)  $F_{\text{max}} \leq 4 \sigma_{\text{zul},2} \pi r_2^2$  f)  $F_{\text{max}} \leq 4 \sigma_{\text{zul},2} \pi r_1^2$   
g)  $F_{\text{max}} \leq \frac{3}{4} \sigma_{\text{zul},2} \pi (r_2^2 - r_1^2)$  h)  $F_{\text{max}} \leq \frac{3}{4} \sigma_{\text{zul},2} \pi (r_1^2 - r_2^2)$  i)  $F_{\text{max}} \leq \frac{3}{4} \sigma_{\text{zul},2} \pi r_2^2$ 

Fakultät Maschinenbau Institut für Mechanik Prof. Dr.-Ing. A. Menzel Prof. Dr.-Ing. J. Mosler

Aufgabe 5 - Seilzug (Seite 1 von 4) (10,0 Punkte)

Die nachstehende Abbildung zeigt einen rechteckigen Starrkörper (Masse  $m_4$ ), der sich auf einer reibungsbehafteten schiefen Ebene befindet. Über ein Seil ist der Körper mit einem Rollensystem verbunden. Die einzelnen Seilabschnitte sind mit I-III gekennzeichnet und werden im Folgenden für die Indizes der Seilkräfte verwendet.

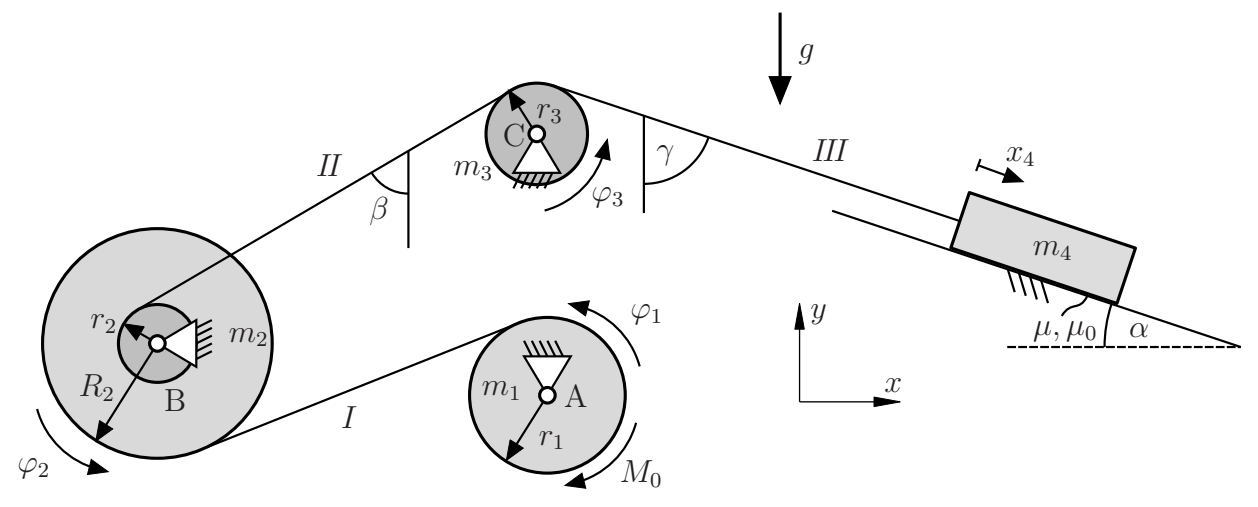

- 5.1 Geben Sie die Impulsbilanz (Kräftesatz) des rechteckigen Starrkörpers 4 bezüglich der  $x_4$ -Koordinate an. Nehmen Sie für diesen Aufgabenteil Gleiten an. Die Normalkraft N muss hier nicht näher spezifiziert werden. (1,0 Punkte)
	- a)  $m_4 \ddot{x}_4 = -\mu N + m_4 g S_{III}$ <br>b)  $m_4 \ddot{x}_4 = \mu N m_4 g \sin \alpha + S_{III}$ <br>c)  $m_4 \ddot{x}_4 = -\mu N m_4 g \sin \alpha S_{III}$ <br>d)  $m_4 \ddot{x}_4 = -\mu N m_4 g \cos \alpha S_{III}$ c)  $m_4 \ddot{x}_4 = -\mu N - m_4 g \sin \alpha - S_{III}$  d)  $m_4 \ddot{x}_4 = -\mu N - m_4 g \cos \alpha - S_{III}$ e)  $m_4 \ddot{x}_4 = -N + m_4 g \cos \alpha - S_{III}$  f)  $m_4 \ddot{x}_4 = \mu N - m_4 g \cos \alpha + S_{III}$ g)  $m_4 \ddot{x}_4 = -\mu N + m_4 g \sin \alpha - S_{III}$  h)  $m_4 \ddot{x}_4 = -\mu N + m_4 g \cos \alpha - S_{III}$
- 5.2 Geben Sie die Drehimpulsbilanz (Drallsatz) der Rolle 1 bezüglich des Schwerpunkts und der  $\varphi_1$ -Koordinate an. Spezifizieren Sie das zu verwendende Massenträgheitsmoment. (1,0 Punkte)

a) 
$$
\frac{1}{2} m_1 r_1^2 \ddot{\varphi}_1 = -M_0 - S_I r_1
$$
  
\nb)  $\frac{1}{2} m_1 r_1^2 \ddot{\varphi}_1 = -M_0 + S_I r_1 + A_y$   
\nc)  $m_1 r_1^2 \ddot{\varphi}_1 = M_0 + S_I r_1$   
\nd)  $\frac{3}{2} m_1 r_1^2 \ddot{\varphi}_1 = M_0 + S_I r_1$   
\ne)  $\frac{3}{2} m_1 r_1^2 \ddot{\varphi}_1 = -M_0 + S_I r_1$   
\nf)  $m_1 r_1^2 \ddot{\varphi}_1 = -M_0 + S_I r_1 + A_y$   
\ng)  $\frac{1}{2} m_1 r_1^2 \ddot{\varphi}_1 = -M_0 + S_I r_1$   
\nh)  $\frac{3}{2} m_1 r_1^2 \ddot{\varphi}_1 = -M_0 - S_I r_1$ 

Fakultät Maschinenbau Institut für Mechanik Prof. Dr.-Ing. A. Menzel Prof. Dr.-Ing. J. Mosler

Aufgabe 5 - Seilzug (Seite 2 von 4)

**5.3** Geben Sie die Impulsbilanz der Rolle 3 bezüglich der  $\gamma$ -Koordinate an. (1,0 Punkte)

- a)  $0 = C_y S_H \cos \beta S_H \cos \gamma m_3 g$  b)  $m_3 \ddot{y}_3 = C_y + S_H \cos \beta + S_H \cos \gamma m_3 g$ c)  $m_3 \ddot{y}_3 = C_y - S_H \cos \beta - S_H \cos \gamma$  d)  $m_3 \ddot{y}_3 = C_y + S_H \cos \beta + S_H \sin \gamma - m_3 g$ e)  $0 = C_y + S_H \cos \beta + S_H$  f)  $0 = C_y - S_H \sin \beta - S_H \sin \gamma - m_3 g$ g)  $0 = C_y - S_H \sin \beta - S_H \cos \gamma - m_3 g$  h)  $m_3 \ddot{y}_3 = C_y - S_H \cos \beta - S_H \sin \gamma - m_3 g$
- 5.4 Geben Sie die Drehimpulsbilanz der Rolle 2 bezüglich des Schwerpunkts und der  $\varphi_2$ -Koordinate an ohne das Massenträgheitsmoment  $\Theta_2$  näher zu spezifizieren. (1,0 Punkte)

a) 
$$
\Theta_2 \ddot{\varphi}_2 = S_I R_2 + S_{II} r_2
$$
  
\nb)  $\Theta_2 \ddot{\varphi}_2 = S_I r_2 - S_{II} R_2$   
\nc)  $\Theta_2 \ddot{\varphi}_2 = S_I r_2 + S_{II} R_2$   
\nd)  $\Theta_2 \ddot{\varphi}_2 = S_I R_2 - S_{II} r_2 + M_0$   
\ne)  $\Theta_2 \ddot{\varphi}_2 = 0$   
\nf)  $\Theta_2 \ddot{\varphi}_2 = S_I R_2 - S_{II} r_2$   
\ng)  $\Theta_2 \ddot{\varphi}_2 = \frac{S_I}{R_2} - \frac{S_{II}}{r_2}$   
\nh)  $\Theta_2 \ddot{\varphi}_2 = \frac{R_2}{S_I} - \frac{r_2}{S_{II}}$   
\ni)  $\Theta_2 \ddot{\varphi}_2 = S_I r_1 - S_{II} r_2$ 

Im Folgenden sollen die kinematischen Bindungen des vorigen Systems betrachtet werden. Beachten Sie dabei die als positiv vorgegebenen Richtungen der jeweiligen Auslenkung.

5.5 Geben Sie die kinematische Bindung für die Rolle 3 in Abhängigkeit der Geschwindigkeit des Freiheitsgrades  $x_4$  an. (0,5 Punkte)

a) 
$$
\dot{\varphi}_3 = -\frac{1}{r_3} \dot{x}_4
$$
  
\nb)  $\dot{\varphi}_3 = \frac{1}{2} \frac{1}{r_3} \dot{x}_4$   
\nc)  $\dot{\varphi}_3 = \frac{1}{3} \frac{1}{r_3} \dot{x}_4$   
\nd)  $\dot{\varphi}_3 = \frac{4}{3} \frac{1}{r_3} \dot{x}_4$   
\ne)  $\dot{\varphi}_3 = 0$   
\nf)  $\dot{\varphi}_3 = \frac{1}{r_3} \dot{x}_4$   
\ng)  $\dot{\varphi}_3 = -\frac{1}{2} \frac{1}{r_3} \dot{x}_4$   
\nh)  $\dot{\varphi}_3 = -\frac{1}{3} \frac{1}{r_3} \dot{x}_4$   
\ni)  $\dot{\varphi}_3 = -\frac{4}{3} \frac{1}{r_3} \dot{x}_4$ 

5.6 Geben Sie die kinematische Bindung für die Rolle 2 in Abhängigkeit der Geschwindigkeit des Freiheitsgrades  $x_4$  an.  $(0,5 \text{ Punkte})$ 

a) 
$$
\dot{\varphi}_2 = \frac{1}{r_2} \dot{x}_4
$$
  
\nb)  $\dot{\varphi}_2 = -\frac{1}{r_3 r_2} \dot{x}_4$   
\nc)  $\dot{\varphi}_2 = \frac{1}{r_1 r_2} \dot{x}_4$   
\nd)  $\dot{\varphi}_2 = -\frac{1}{r_2} \dot{x}_4$   
\ne)  $\dot{\varphi}_2 = 0$   
\nf)  $\dot{\varphi}_2 = -\frac{r_1}{r_2} \dot{x}_4$   
\ng)  $\dot{\varphi}_2 = \frac{r_1}{r_2} \dot{x}_4$   
\nh)  $\dot{\varphi}_2 = \frac{1}{2} \frac{1}{r_2} \dot{x}_4$   
\ni)  $\dot{\varphi}_2 = -\frac{1}{2} \frac{1}{r_2} \dot{x}_4$ 

Fakultät Maschinenbau Institut für Mechanik Prof. Dr.-Ing. A. Menzel Prof. Dr.-Ing. J. Mosler

Aufgabe 5 - Seilzug (Seite 3 von 4)

5.7 Geben Sie die kinematische Bindung für die Rolle 1 in Abhängigkeit der Geschwindigkeit des Freiheitsgrades  $x_4$  an. (1,0 Punkte)

a) 
$$
\dot{\varphi}_1 = -\frac{R_2}{r_1 r_2} \dot{x}_4
$$
  
\nb)  $\dot{\varphi}_1 = -\frac{1}{r_1 r_2} \dot{x}_4$   
\nc)  $\dot{\varphi}_1 = -\frac{R_2}{r_2} \dot{x}_4$   
\nd)  $\dot{\varphi}_1 = -\frac{r_1}{R_2 r_2} \dot{x}_4$   
\ne)  $\dot{\varphi}_1 = 0$   
\nf)  $\dot{\varphi}_1 = \frac{r_1}{R_2 r_2} \dot{x}_4$   
\ng)  $\dot{\varphi}_1 = \frac{R_2}{r_2} \dot{x}_4$   
\nh)  $\dot{\varphi}_1 = \frac{1}{r_1 r_2} \dot{x}_4$   
\ni)  $\dot{\varphi}_1 = \frac{R_2}{r_1 r_2} \dot{x}_4$ 

**5.8** Bestimmen Sie die Arbeit  $W_{M_0}$ , die vom Moment  $M_0$  vom Zeitpunkt  $t = 0$  bis zum Zeitpunkt  $t = t_1$  verrichtet wird. Das System befindet sich anfänglich in Ruhe ( $\varphi_1(t = 0) = 0$ ,  $\dot{\varphi}_1(t=0) = 0$ . (0,5 Punkte)

a) 
$$
W_{M_0} = M_0 \frac{R_2}{r_2} \varphi_1(t_1)
$$
 b)  $W_{M_0} = M_0 \varphi_1(t_1)$  c)  $W_{M_0} = M_0 \frac{r_1}{r_2} \varphi_1(t_1)$   
\nd)  $W_{M_0} = M_0 \frac{r_1}{R_2} \varphi_1(t_1)$  e)  $W_{M_0} = 0$  f)  $W_{M_0} = M_0 \frac{R_2}{r_1 r_2} \varphi_1(t_1)$   
\ng)  $W_{M_0} = M_0 \frac{r_1 r_2}{R_2} \varphi_1(t_1)$  h)  $W_{M_0} = M_0 \frac{R_2}{r_1 r_2 r_3} \varphi_1(t_1)$  i)  $W_{M_0} = M_0 \frac{R_2 r_2}{r_1 r_3} \varphi_1(t_1)$ 

- 5.9 Bestimmen Sie die minimale Seilkraft  $S_{III}$ , die erforderlich ist damit der rechteckige Starrkörper auf der schiefen Ebene nicht ins Rutschen gerät für den Fall  $tan(\alpha) > \mu_0$ . (1,0 Punkte)
	- a)  $S_{III} = m_4 g [\cos \alpha \mu_0 \sin \alpha]$  $\sqrt{ }$  $\cos \alpha -$ 1  $\frac{1}{2}\mu_0\sin\alpha$ 1 c)  $S_{III} = m_4 g \left[ \sin \alpha - \mu_0 \cos \alpha \right]$  d)  $S_{III} = m_4 g \sin \alpha \left[ \mu_0 - 1 \right]$ e)  $S_{III} = 0$  f)  $S_{III} = m_4 g \sin \alpha [1 - \mu_0]$ g)  $S_{III} = m_4 g [\mu_0 \cos \alpha - \sin \alpha]$  $\lceil 1 \rceil$  $\frac{1}{2}\mu_0 \sin \alpha - \cos \alpha$ 1 i)  $S_{III} = m_4 g [\mu_0 \sin \alpha - \cos \alpha]$ 1  $\frac{1}{2} m_4 g \left[ \sin \alpha - \mu_0 \cos \alpha \right]$

Fakultät Maschinenbau Institut für Mechanik Prof. Dr.-Ing. A. Menzel Prof. Dr.-Ing. J. Mosler

Aufgabe 5 - Seilzug (Seite 4 von 4)

Nun wird das nachfolgend skizzierte System betrachtet.

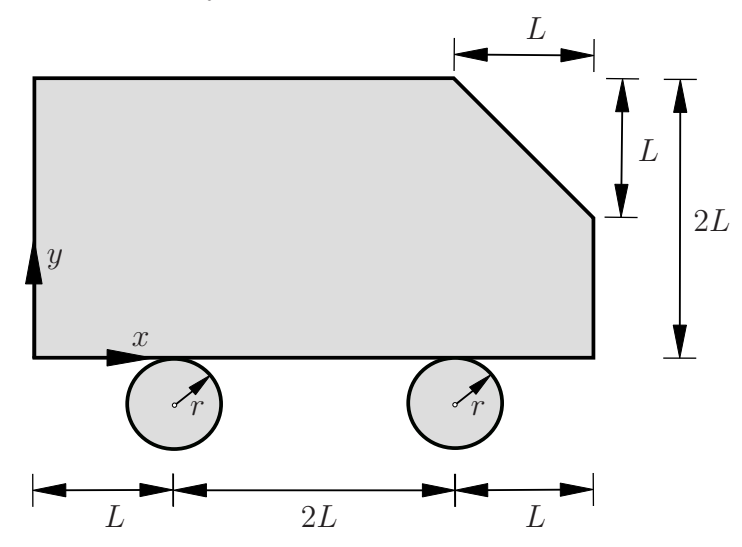

5.10 Bestimmen Sie den Schwerpunkt  $x<sub>S</sub>$  des Systems in Bezug auf das gegebene Koordinatensystem. Verwenden Sie für den Gesamtflächeninhalt die Größe Ages. (1,0 Punkte)

a) 
$$
x_S = \frac{1}{A_{\text{ges}}}\begin{bmatrix} 85 \ 6 \end{bmatrix} L^3 - 4\pi r^2 L \begin{bmatrix} 1 \ 0 \end{bmatrix}
$$
 b)  $x_S = \frac{1}{A_{\text{ges}}} \frac{85}{6} L^3$  c)  $x_S = \frac{1}{A_{\text{ges}}}\begin{bmatrix} 25 \ 4 \end{bmatrix} L^3 - 2\pi r^3$   
\nd)  $x_S = \frac{1}{A_{\text{ges}}}\begin{bmatrix} 43 \ 6 \end{bmatrix} L^3 + 2\pi r^3 \begin{bmatrix} 1 \ 0 \end{bmatrix}$  e)  $x_S = \frac{L}{A_{\text{ges}}}$  f)  $x_S = \frac{1}{A_{\text{ges}}}\begin{bmatrix} 43 \ 6 \end{bmatrix} L^3 - 2\pi r^3 \begin{bmatrix} 43 \ 0 \end{bmatrix} L^3 - 2\pi r^3 \begin{bmatrix} 1 \ 0 \end{bmatrix}$   
\ng)  $x_S = \frac{1}{A_{\text{ges}}}\begin{bmatrix} 85 \ 6 \end{bmatrix} L^3 + 4\pi r^2 L \begin{bmatrix} 1 \ 0 \end{bmatrix}$  h)  $x_S = \frac{2L}{A_{\text{ges}}}$  i)  $x_S = \frac{1}{A_{\text{ges}}}\begin{bmatrix} 29 \ 4 \end{bmatrix} L^3 + 4\pi r^2 L \end{bmatrix}$ 

5.11 Bestimmen Sie den Schwerpunkt  $y_S$  des Systems in Bezug auf das gegebene Koordinatensystem. Verwenden Sie für den Gesamtflächeninhalt die Größe Ages. (1,0 Punkte)

a) 
$$
y_S = \frac{1}{A_{\text{ges}}}\begin{bmatrix} 85 \ 6 \end{bmatrix} L^3 - 4\pi r^2 L \begin{bmatrix} 1 \ 0 \end{bmatrix}
$$
 b)  $y_S = \frac{1}{A_{\text{ges}}} \frac{85}{6} L^3$  c)  $y_S = \frac{1}{A_{\text{ges}}} \begin{bmatrix} 25 \ 4 \end{bmatrix} L^3 - 2\pi r^3 \begin{bmatrix} 43 \ 6 \end{bmatrix}$   
d)  $y_S = \frac{1}{A_{\text{ges}}}\begin{bmatrix} 43 \ 6 \end{bmatrix} L^3 + 2\pi r^3 \begin{bmatrix} 1 \ 0 \end{bmatrix}$  e)  $y_S = \frac{L}{A_{\text{ges}}}$  f)  $y_S = \frac{1}{A_{\text{ges}}}\begin{bmatrix} 43 \ 6 \end{bmatrix} L^3 - 2\pi r^3 \begin{bmatrix} 43 \ 6 \end{bmatrix} L^3 - 2\pi r^3 \begin{bmatrix} 85 \ 6 \end{bmatrix} L^3 + 4\pi r^2 L \begin{bmatrix} 85 \ 0 \end{bmatrix} L^3 + 4\pi r^2 L \begin{bmatrix} 1 \ 0 \end{bmatrix}$  g)  $y_S = \frac{2L}{A_{\text{ges}}}$  i)  $y_S = \frac{1}{A_{\text{ges}}}\begin{bmatrix} 29 \ 4 \end{bmatrix} L^3 + 4\pi r^2 L \begin{bmatrix} 29 \ 4 \end{bmatrix} L^3 + 4\pi r^2 L \begin{bmatrix} 29 \ 0 \end{bmatrix} L^3 + 4\pi r^2 L \begin{bmatrix} 29 \ 0 \end{bmatrix} L^3 + 4\pi r^2 L \begin{bmatrix} 29 \ 0 \end{bmatrix} L^3 + 4\pi r^2 L \begin{bmatrix} 29 \ 0 \end{bmatrix} L^3 + 4\pi r^2 L \begin{bmatrix} 29 \ 0 \end{bmatrix} L^3 + 4\pi r^2 L \begin{bmatrix} 29 \ 0 \end{bmatrix} L^3 + 4\pi r^2 L \begin{bmatrix} 29 \ 0 \end{bmatrix} L^3 + 4\pi r^2 L \begin{bmatrix} 29 \ 0 \end{bmatrix} L^3 + 4\pi r^2 L \begin{bmatrix} 2$ 

 $\bf 5.12\,$ Bestimmen Sie den Flächeninhalt $A_{\rm ges}$ des Systems. $(0,5$ Punkte)

a) 
$$
A_{\text{ges}} = \frac{15}{2} L^2 + 4 \pi r
$$
   
b)  $A_{\text{ges}} = \frac{15}{2} L^2 + 2 \pi r^2$    
c)  $A_{\text{ges}} = 8 L^2 + 2 \pi r^2$   
d)  $A_{\text{ges}} = \frac{15}{2} L^2 + \pi r^2$    
e)  $A_{\text{ges}} = \frac{17}{2} L^2 + 2 \pi r^2$    
f)  $A_{\text{ges}} = \frac{15}{2} L^2$   
g)  $A_{\text{ges}} = \frac{17}{2} L^2$    
h)  $A_{\text{ges}} = \frac{15}{2} L^2 - 2 \pi r^2$    
i)  $A_{\text{ges}} = \frac{17}{2} L^2 - 2 \pi r^2$